# NET BUSINESS CREATION

produced by YOU

## オプトインアフィリエイトのやり方

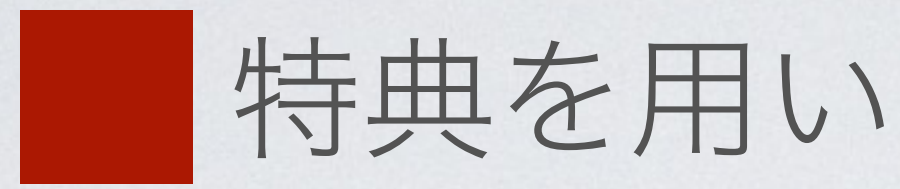

## 「案件に登録してくれたらプレゼントを差し上げます。」

### →ステップメールでプレゼントの付与を自動化する

## NET BUSINESS CREATION

produced by YOU

特典を用いてオプトインさせる

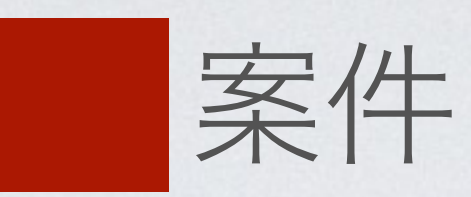

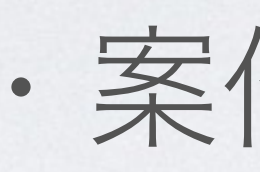

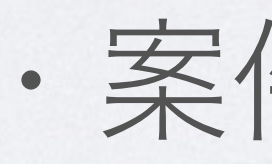

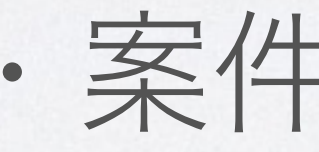

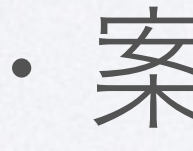

# NET BUSINESS CREATION produced by YOU

案件を流すタイミング

#### ・案件開始直後

#### ・案件開始翌日

## ・案件最終日前日

#### ・案件最終日

# NET BUSINESS CREATION

produced by YOU

#### 最低支払い額を超えるために

# 出来るだけ期間の長い案件を選ぶ 同じ案件を繰り返し案内する (案内の角度、プレゼントを変える)

- -